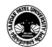

### SARDAR PATEL UNIVERSITY

### Vallabh Vidyanagar, Gujarat (Reaccredited with 'A' Grade by NAAC (CGPA 3.11)

SyllabusasperNEP2020witheffect from the AcademicYear2023-2024

# Bachelor of Business Administration (Information System Management) (BBA ISM 1<sup>st</sup> Sem)

| Course Code                   | UM21MABBS02 | 2 Title of the course | Computer Application in Business |
|-------------------------------|-------------|-----------------------|----------------------------------|
| Total Credit<br>of the Course | 4           | Hours per week        | 4                                |

| <b>G</b>   | 1. Cain familiarity with the constant and constant and in the               |
|------------|-----------------------------------------------------------------------------|
| Course     | 1. Gain familiarity with the concepts and terminology used in the           |
| Objectives | development, implementation and operation of business application           |
| :          | systems.                                                                    |
|            | 2. Explore various methods that Information Technology can be used          |
|            | to support existing businesses and strategies.                              |
|            | 3. Investigate emerging technology in shaping new processes,                |
|            | strategies and business models.                                             |
|            | 4. Achieve hands-on experience with productivity/application software       |
|            | to enhance business activities.                                             |
|            | 5. To develop the skill of using computer applications software for solving |
|            | problems                                                                    |

| Course Content |                                                                                                    |           |
|----------------|----------------------------------------------------------------------------------------------------|-----------|
| Unit           | Description                                                                                                    | Weightage |
| Unit-1         | Introduction to Word Processor:  Pc software Classification Usage of Word Processor, creation & editing of document Formatting Text & paragraph Basic Utilizing Indention, Bullets & Numbering, Spacing, Page Numbering etc. Find & Replace Facility Inserting Date & time, Picture, Symbol, Word Art etc. Special Print Features: -Page setup, Header & footer, Zooming, print Preview etc. Mail Merge Table creation, Cell Splits & Merge Function –Sum, Avg, Min, Max. | 25%       |
| Unit-2         | Advanced Spreadsheet Features:                                                                                                    | 25%       |
|                | Formatting of Rows & Columns Hide, Unhide, Delete, Insert, Copy, Paste, Resize Functions Syntax & meaning of Avg, Count, Max, Min, Sum, Product, Int, Round, Trunk •String: Len, Upper, Lower, Mid Logical: If, And, Or, Not Charts                                                                                                    |           |
| Unit-3         | Presentation Tools Creating a Presentation: Insert, Delete Slide Different Slide View Editing Slide Formatting Slide Slide Transition & animation.                                                                                                    | 25%       |

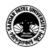

#### SARDAR PATEL UNIVERSITY

### Vallabh Vidyanagar, Gujarat (Reaccredited with 'A' Grade by NAAC (CGPA 3.11)

SyllabusasperNEP2020witheffect from the AcademicYear2023-2024

| Unit-4 | Database Tool: Introduction to Microsoft Access, Opening and Running Access, Creating a Database through Templates, Creating Blank Database,                                    |  |
|--------|----------------------------------------------------------------------------------------------------|--|
|        | Creating Tables, Understanding Fields, and its Data Types, Understanding Field Properties, Saving the Database, Understanding Queries, Creating SELECT Query, Selecting Fields. |  |

| Teaching-   | Teaching & Learning methods include class participation, Practical |
|-------------|--------------------------------------------------------------------|
| Learning    | demonstration, Practical Implementation ,or combinations of these. |
| Methodology |                                                                    |

|            | <b>Evaluation Pattern</b>                                                                                                    |           |
|------------|----------------------------------------------------------------------------------------------------|-----------|
| Sr.<br>No. | Details of the Evaluation                                                                                                    | Weightage |
| 1.         | Internal Written / Practical Examination (As per CBCS R.6.8.3)                                                                          | 15%       |
| 2.         | Internal Continuous Assessment in the form of Practical Assignment,<br>Quizzes, Seminars, Assignments, Attendance (As per CBCS R.6.8.3) | 15%       |
| 3.         | University Examination                                                                                                    | 70%       |

#### Course Outcomes: Having completed this course, the learner will be able to

- students acquire and evaluate information.
- Students organize and maintain information.
- Students interpret and communicate information.
- Students use computers to process information.
- Students contribute to group effort.
- Students work well with men and women from diverse backgrounds.
- Students know how social, organizational and technological systems work and operate effectively with them.
- Students understand overall intent and proper procedure for setup and operation of equipment.
- Students gets
- Students locate, understand, and interpret written information in prose and in documents such as manuals, graphs, and schedules.

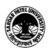

### SARDAR PATEL UNIVERSITY

## Vallabh Vidyanagar, Gujarat (Reaccredited with 'A' Grade by NAAC (CGPA 3.11)

SyllabusasperNEP2020witheffect from the AcademicYear2023-2024

|        | Suggested References                                           |  |
|--------|----------------------------------------------------------------|--|
| Sr.No. | References                                                     |  |
| 1.     | Computers today by S.K. Basandra                               |  |
| 2.     | P.C. Software by R.K.Taxali                                    |  |
| 3.     | Katherine Murray: Master of Power Point 2000 (BPB Publication) |  |
| 4.     | Microsoft office Word 2007 Step-by-Step                        |  |
| 5.     | Microsoft office Excel 2007 Step-by-Step                       |  |
| 6.     | Microsoft office PowerPoint & Access 2007 Step-by-Step         |  |
| 7.     | Microsoft Word 2010 (Step by Step) First Edition               |  |
| 8.     | Introduction to Computers by Peter Norton.                     |  |

| On-line resources to be used if available as reference material                    |
|------------------------------------------------------------------------------------|
| On-line Resources                                                                  |
| https://www.tutorialspoint.com/computer_fundamentals/pdf/computer_applications.pdf |

\*\*\*\*